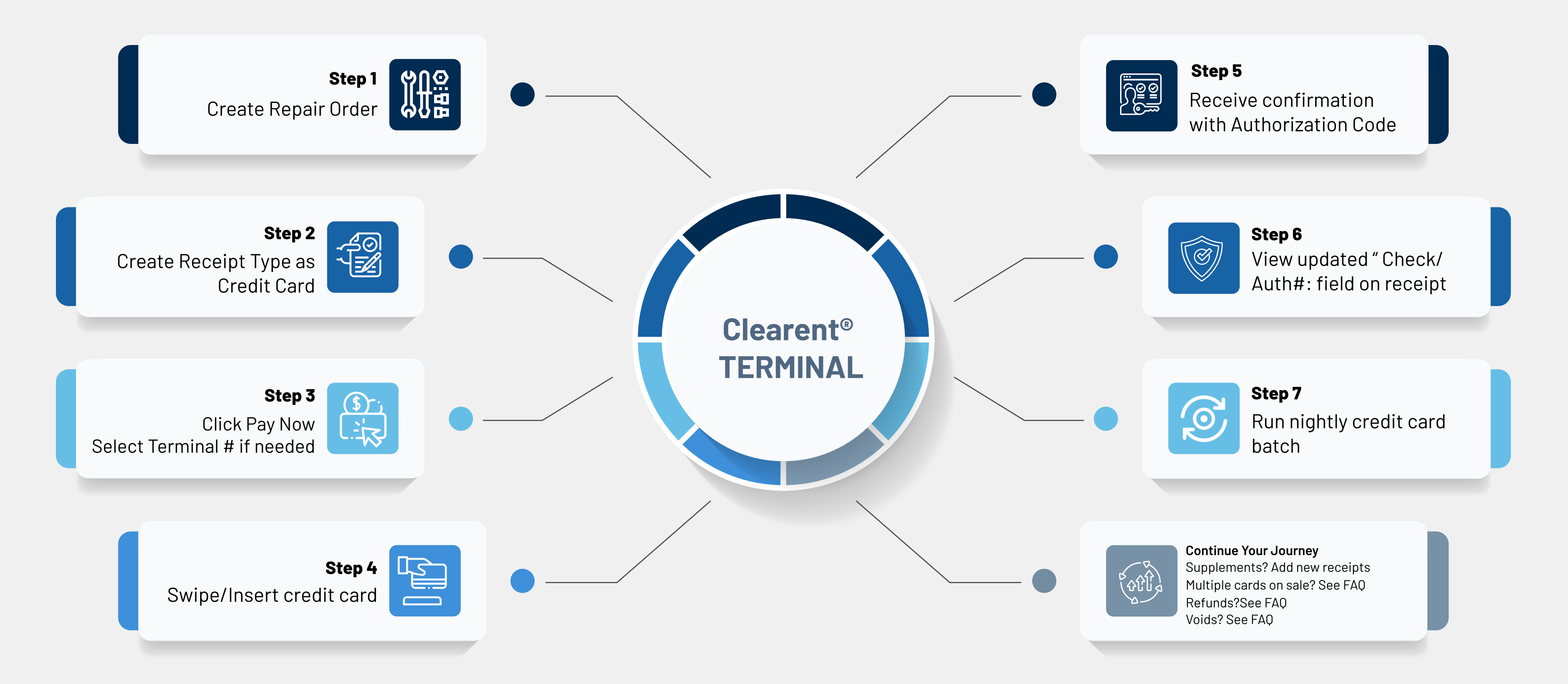

## Begin your journey with CCC ONE Payments

## Now that you have CCC ONE® Payments configured, we wanted take a moment and walk you through the steps of using your Clearent® terminal seamlessly with CCC® Repair Workflow.

The unexpected can happen.We have you covered for that too. Please see our FAQ for questions and answers

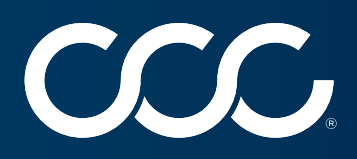